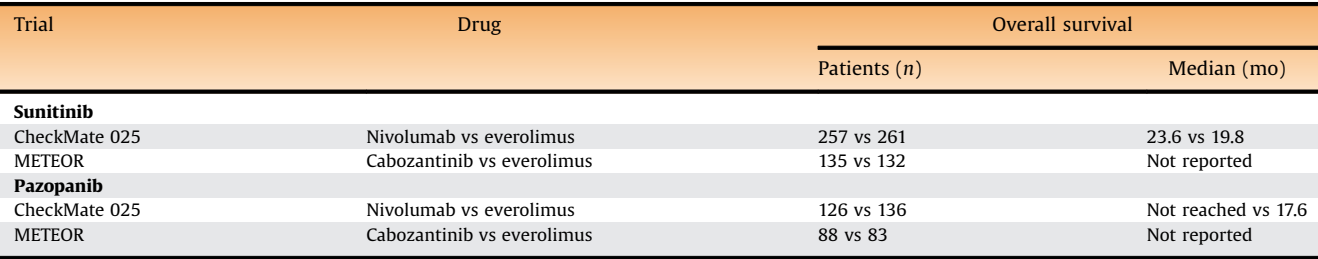

#### Table 1 – Characteristics of the trials analyzed and data on survival according to prior treatment

nivolumab seem to reduce the risk of death in patients treated with prior pazopanib compared with sunitinib. These data will require further evaluation in prospective randomized clinical trials.

Conflicts of interest: The authors have nothing to disclose.

### References

- [1] [Hsieh JJ, Purdue MP, Signoretti S, et al. Renal cell carcinoma. Nat Rev](http://refhub.elsevier.com/S0302-2838(17)30643-7/sbref0030) [Dis Primers 2017;3:17009](http://refhub.elsevier.com/S0302-2838(17)30643-7/sbref0030).
- [2] [Choueiri TK, Escudier B, Powles T, et al. Cabozantinib versus ever](http://refhub.elsevier.com/S0302-2838(17)30643-7/sbref0035)[olimus in advanced renal-cell carcinoma. N Engl J Med 2015;373:](http://refhub.elsevier.com/S0302-2838(17)30643-7/sbref0035) [1814](http://refhub.elsevier.com/S0302-2838(17)30643-7/sbref0035)–23.
- [3] [Motzer RJ, Escudier B, McDermott DF, et al. Nivolumab versus ever](http://refhub.elsevier.com/S0302-2838(17)30643-7/sbref0040)[olimus in advanced renal-cell carcinoma. N Engl J Med 2015;373:](http://refhub.elsevier.com/S0302-2838(17)30643-7/sbref0040) [1803](http://refhub.elsevier.com/S0302-2838(17)30643-7/sbref0040)–13.
- [4] [Escudier B, Sharma P, McDermott DF, et al. CheckMate 025 random](http://refhub.elsevier.com/S0302-2838(17)30643-7/sbref0045)[ized phase 3 study: outcomes by key baseline factors and prior](http://refhub.elsevier.com/S0302-2838(17)30643-7/sbref0045) [therapy for nivolumab versus everolimus in advanced renal cell](http://refhub.elsevier.com/S0302-2838(17)30643-7/sbref0045) [carcinoma. Eur Urol 2017;72:962](http://refhub.elsevier.com/S0302-2838(17)30643-7/sbref0045)–71.

[5] [Choueiri TK, Escudier B, Powles. Cabozantinib versus everolimus in](http://refhub.elsevier.com/S0302-2838(17)30643-7/sbref0050) [advanced renal cell carcinoma \(METEOR\):](http://refhub.elsevier.com/S0302-2838(17)30643-7/sbref0050) final results from a [randomised, open-label, phase 3 trial. Lancet Oncol 2016;17:917](http://refhub.elsevier.com/S0302-2838(17)30643-7/sbref0050)–27.

<sup>a</sup>Medical Oncology Unit, Department of Oncology, San Donato Hospital, Arezzo, Italy

<sup>b</sup>Department of Medical, Surgery and Health Sciences, University of Trieste, Trieste, Italy

c Breast Cancer Unit and Translational Research Unit, ASST Cremona, Cremona, Italy

\*Corresponding author. Oncology Unit, Oncology Department, Viale Bracci 11, Siena 51100, Italy. Tel./Fax: +39 349 4046532. E-mail address: [giandomenicoroviello@hotmail.it](mailto:giandomenicoroviello@hotmail.it) (G. Roviello).

July 17, 2017

<http://dx.doi.org/10.1016/j.eururo.2017.07.019>

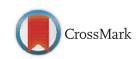

# Hyperpolarized 1-[<sup>13</sup>C]-Pyruvate Magnetic Resonance Imaging Detects an Early Metabolic Response to Androgen Ablation Therapy in Prostate Cancer

## Rahul Aggarwal \*, Daniel B. Vigneron, John Kurhanewicz

Hyperpolarized (HP)  $^{13}$ C magnetic resonance spectroscopic imaging (MRSI) is a novel imaging technique that allows rapid and noninvasive monitoring of dynamic pathwayspecific metabolic and physiologic processes [\[1\]](#page-1-0) with unprecedented gain in sensitivity (10 000–200 000 fold increase) for imaging of  $^{13}$ C-labeled biomolecules that are endogenous, nontoxic, and nonradioactive  $[2,3]$ . We previously reported the first-in-human phase 1 clinical study of  $HP[^{13}C]$ -pyruvate MRSI in patients with prostate cancer on active surveillance, and confirmed the feasibility of capturing regions of accelerated HP pyruvate-to-lactate flux in high-grade versus low-grade cancer versus benign tissue [\[4\].](#page-1-0)

Here we describe the first results demonstrating the metabolic response to androgen deprivation therapy (ADT) using HP  $[$ <sup>13</sup>C]-pyruvate MRSI. The patient presented with serum prostate-specific antigen (PSA) of 25.2 ng/ml and Gleason 4 + 5 prostate adenocarcinoma on biopsy. Cross-sectional imaging demonstrated metastases within the pelvic nodes and osseous structures. Baseline multiparametric  $(mp)$  <sup>1</sup>H MRI of the prostate (anatomic imaging, diffusion-weighted imaging [DWI], dynamic contrast-enhanced [DCE] imaging, and  $3D<sup>-1</sup>H$  MRSI) with HP  $[13C]$ -pyruvate revealed a bulky tumor involving the left apex, mid gland, and base peripheral and transition zones, and right apex, mid gland, and base peripheral zone, measuring  $4.5 \times 1.5 \times 5.1 \text{ cm}^3$ . T2-weighted MRI showed a well-defined focus of low signal intensity (T2 score 5/5; [Fig. 1A](#page-1-0)). The lesion also had marked restricted diffusion (DWI score 5/5; apparent diffusion coefficient [ADC] 930)

<span id="page-1-0"></span>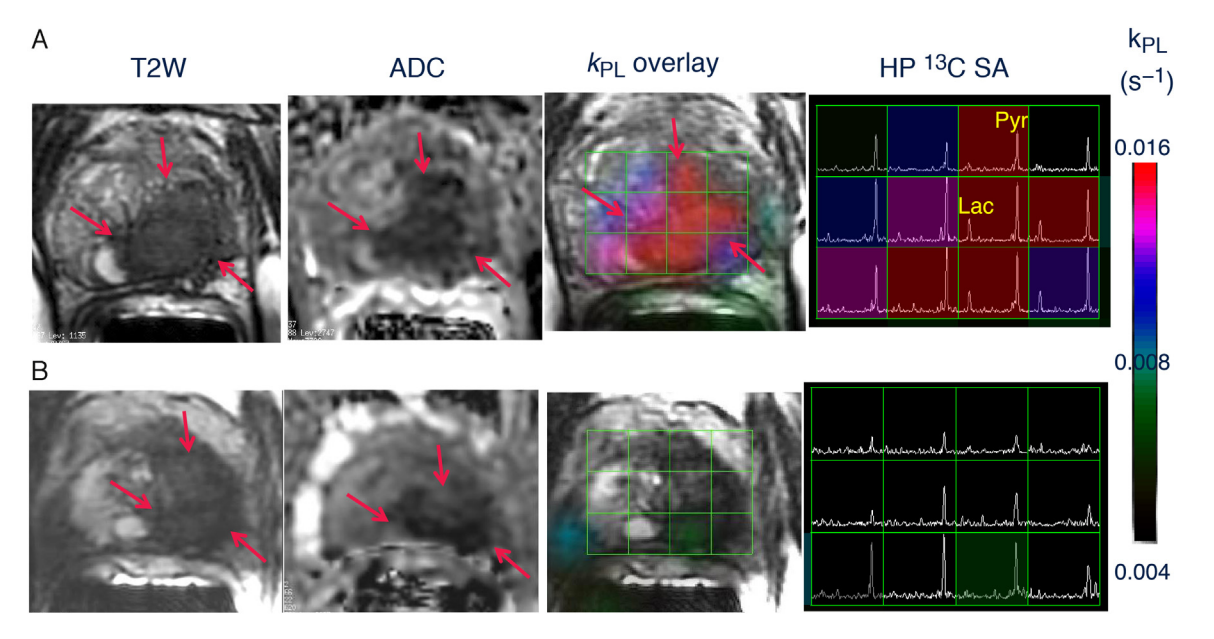

Fig. 1 – Representative axial T2-weighted (T2W) anatomic image and corresponding water apparent diffusion coefficient (ADC) image and T2W image with an overlaid pyruvate-to-lactate metabolic flux ( $k_{PL}$ ) image and corresponding hyperpolarized (HP) <sup>13</sup>C spectral array (SA) for a 52-yr-old prostate cancer patient with extensive high-grade prostate cancer (A) before therapy and (B) 6 wk after initiation of androgen ablation and chemotherapy. Before treatment, the region of prostate cancer can be clearly seen (red arrows) as a reduction in signal on the T2W and ADC images, and increased HP lactate and associated  $k_{PL}$  flux on HP <sup>13</sup>C MRI. After initiation of androgen deprivation therapy there was a significant reduction in reduction in HP lactate and  $k_{PL}$  to normal levels, with only a modest treatment effect on prostate volume and ADC.

and was DCE-positive, with increased uptake and washout of contrast agent, and MRSI-positive, with elevated choline and reduced citrate on  ${}^{1}H$  MRSI. The overall Prostate Imaging-Reporting and Data System v.2 score was 5.

[Figure 1A](#page--1-0) shows the HP  $^{13}$ C spectral array for the baseline scan, with markedly elevated lactate peaks within tumorcontaining voxels. A color scale map of dynamic pyruvateto-lactate metabolic flux  $(k_{PL})$  values likewise shows markedly elevated flux levels in the tumor compared to adjacent normal tissue in the baseline HP  $[$ <sup>13</sup>C]-pyruvate MRI.

At 6 wk after initiation of ADT, repeat imaging demonstrated nearly complete abrogation of elevated HP lactate peaks on HP  $^{13}$ C MRI ([Fig. 1B](#page--1-0)) and associated near complete diminution of intratumoral  $k_{PL}$  values on dynamic imaging ( $k_{PL}$  max 0.025 s<sup>-1</sup> at baseline and 0.007 s<sup>-1</sup> on follow-up). Notably, there was negligible change in size of tumor on T2-weighted MRI and only a modest change on ADC imaging, supporting the ability of HP<sup>13</sup>C MRI to detect early metabolic responses before such a response can be ascertained using standard radiographic criteria. Concordant with these findings, the patient subsequently achieved a marked clinical response, with an undetectable serum PSA nadir at 6 mo after ADT initiation.

This first patient example illustrates the potential of HP [<sup>13</sup>C]-pyruvate imaging as a metabolic biomarker of response. Further clinical studies investigating the association between metabolic changes on  $HP$ <sup>13</sup>C MRI and response and resistance to treatment are ongoing.

Acknowledgments: This work was supported by NIH grants R01EB017449, P41EB013598, and R01CA166655. We would like to acknowledge the following for their contribution: Robert A. Bok, Peder E. Z. Larson, Jeremy W. Gordon, Hsin-Yu Chen, Marcus Ferrone, James B. Slater, Mark van Criekinge, Lucas Carvajal, Sarah J. Nelson, Eric J. Small, Matt Cooperberg, Pamela N. Munster, and Albert Chang.

### References

- [1] [Chen AP, Kurhanewicz J, Bok R, et al. Feasibility of using hyperpo](http://refhub.elsevier.com/S0302-2838(17)30651-6/sbref0025)larized  $[1 - {}^{13}C]$ lactate as a substrate for in vivo metabolic  ${}^{13}C$  MRSI [studies. Magnetic Resonance Imaging 2008;26:721](http://refhub.elsevier.com/S0302-2838(17)30651-6/sbref0025)–6.
- [2] [Kurhanewicz J, Vigneron DB, Brindle K, et al. Analysis of cancer](http://refhub.elsevier.com/S0302-2838(17)30651-6/sbref0030) [metabolism by imaging hyperpolarized nuclei: prospects for trans](http://refhub.elsevier.com/S0302-2838(17)30651-6/sbref0030)[lation to clinical research. Neoplasia 2011;13:81](http://refhub.elsevier.com/S0302-2838(17)30651-6/sbref0030)–97.
- [3] [Ardenkjaer-Larsen JH, Fridlund B, Gram A, et al. Increase in signal](http://refhub.elsevier.com/S0302-2838(17)30651-6/sbref0035)[to-noise ratio of 10,000 times in liquid-state NMR. Proc Natl Acad](http://refhub.elsevier.com/S0302-2838(17)30651-6/sbref0035) [Sci U S A 2003;100:10158](http://refhub.elsevier.com/S0302-2838(17)30651-6/sbref0035)–63.
- [4] [Nelson SJ, Kurhanewicz J, Vigneron DB, et al. Metabolic imaging of](http://refhub.elsevier.com/S0302-2838(17)30651-6/sbref0040) patients with prostate cancer using hyperpolarized  $[1 -$ <sup>13</sup>C $]$ pyru[vate. Sci Transl Med 2013;14:198ra108.](http://refhub.elsevier.com/S0302-2838(17)30651-6/sbref0040)

University of California San Francisco, San Francisco, CA, USA

\*Corresponding author. University of California San Francisco, 1600 Divisadero Street, San Francisco, CA 94131, USA. Tel. +1 415 3539278; Fax: +1 415 3537779. E-mail address: [rahul.aggarwal@ucsf.edu](mailto:rahul.aggarwal@ucsf.edu) (R. Aggarwal).

July 19, 2017

<http://dx.doi.org/10.1016/j.eururo.2017.07.022>

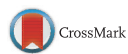

Conflicts of interest: The authors have nothing to disclose.